## **Oriflammes** Aile d'Avion 85x351cm Recto 24, avenue de Bruxelles *Annel de Bruxelles Annel de Bruxelles Annel de Bruxelles / 13127 VITROLLES // 0442 40*

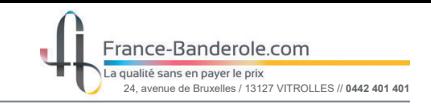

Gabarit

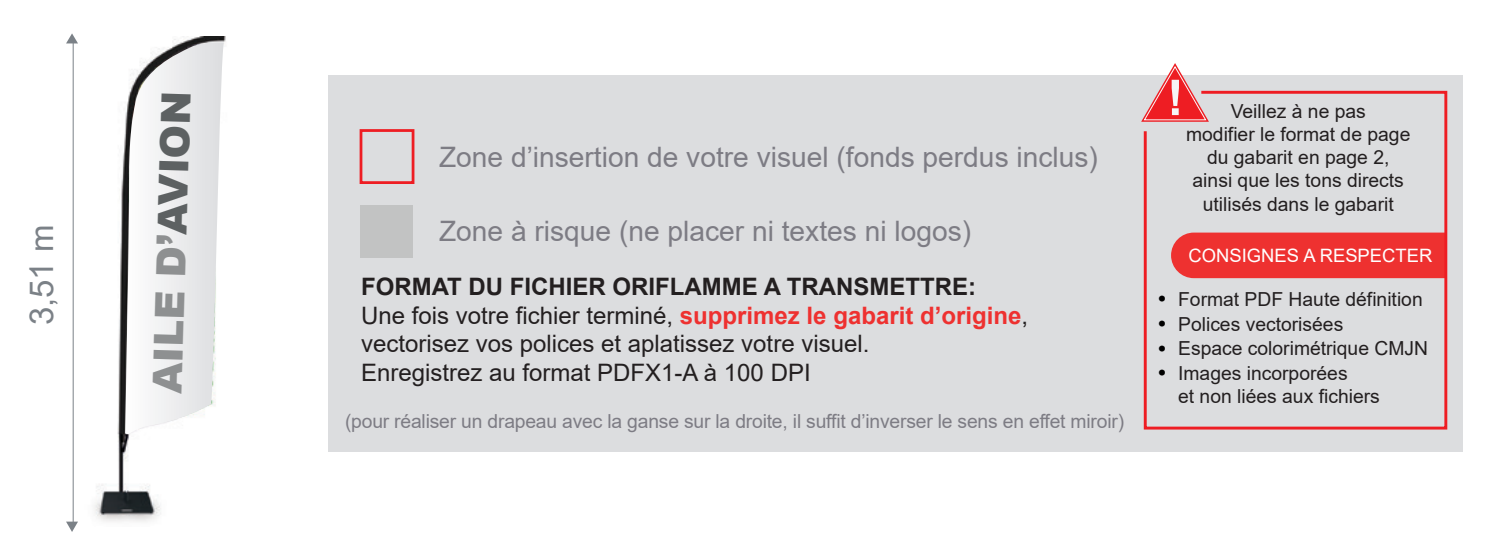

Taille de la voile ganse incluse : 850mm (L) x 2890mm (H) Echelle 100% (taille réelle d'impression)

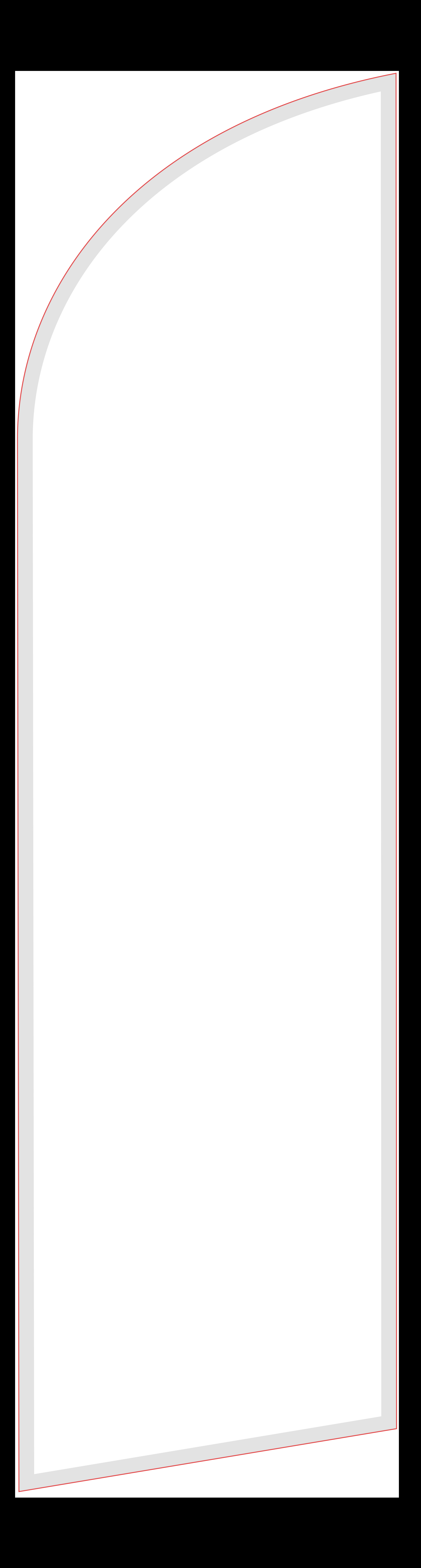